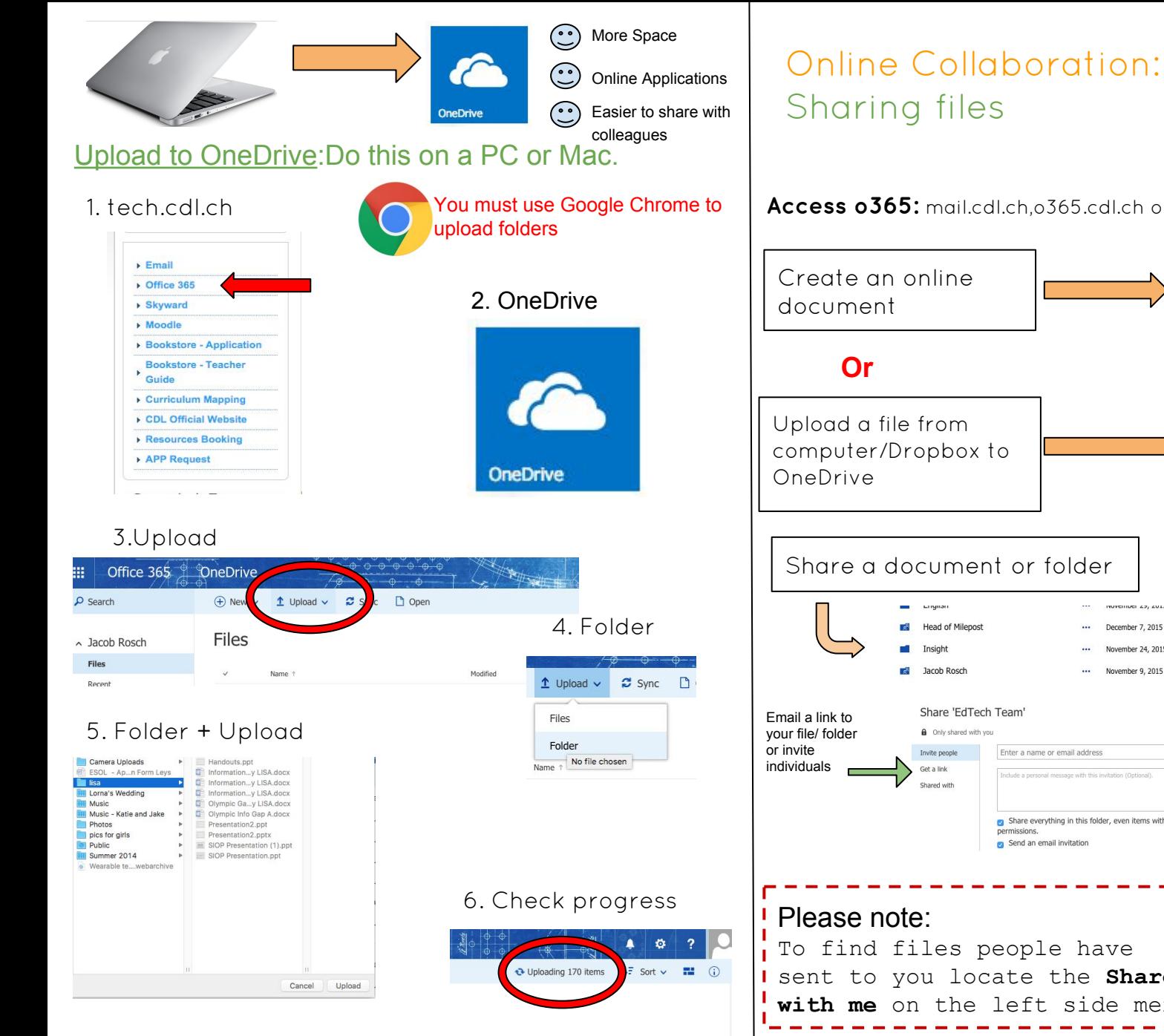

**Access o365:** mail.cdl.ch,o365.cdl.ch or tech.cdl.ch

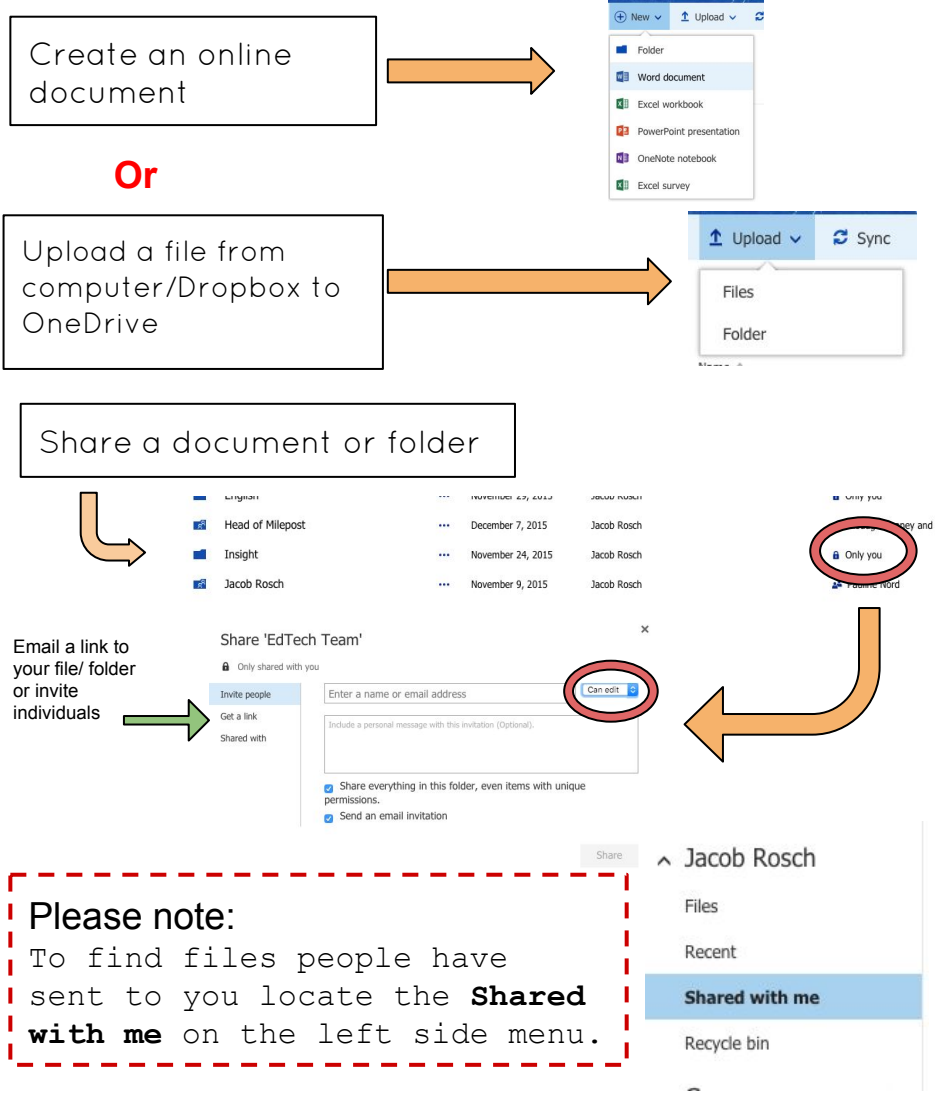